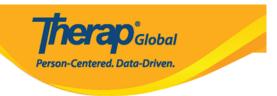

## How to Join Online Training

To learn how to join online training with the Therap experts, please check the links below:

## **Using Google Meet (aka Hangout Meet)**

- From Your Computer
- From Your Smartphone/Tab

## **Using GotoMeeting**

- From Your Computer
- From Your Smartphone/Tab